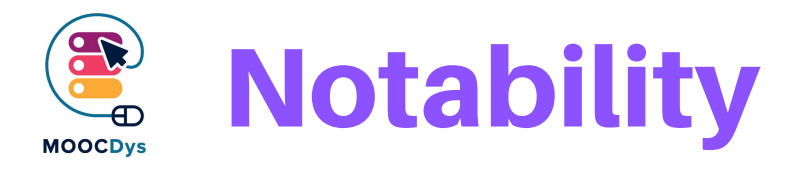

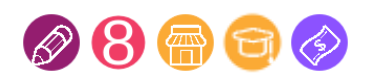

## Description de l'outil

Notability est une application multisensorielle de prise de notes, disponible sur iPhone et iPad.

Elle vous permet de télécharger n'importe quelle page Web et de la convertir en document PDF. Vous pouvez ensuite ajouter du texte manuscrit ou dactylographié ou enregistrer votre voix pour commenter le document.

Vous pouvez également ajouter des photos, des croquis, du son ou des clips Web à vos documents. Votre document peut être facilement partagé sur Box, Dropbox ou Google Drive, One Drive et autres services basés sur le Cloud. Les documents peuvent également être synchronisés sur plusieurs appareils via iCloud. Un document de Notability peut être travaillé par plusieurs étudiants en collaboration, mais pas en temps réel.

Les utilisateurs peuvent transformer n'importe quel document PDF en un modèle qu'ils peuvent réutiliser pour leurs devoirs ou à toute autre fin (calendrier, planification des travaux scolaires, etc.).

Les utilisateurs peuvent également organiser leurs documents dans des répertoires

## Quelle difficulté cet outil compense-t-il ?

La prise de notes est un défi pour les personnes dys.

L'organisation est une autre difficulté à laquelle de nombreuses personnes dys sont confrontées. Pour les enfants dyspraxiques, le croquis et le dessin sont des tâches difficiles à réaliser. La lecture est également assez difficile pour la plupart des personnes dys.

## Quels sont les bénéfices pour les Dys ?

Grâce à sa prise de notes multisensorielles, Notability est vraiment utile pour les enfants et les adolescents Dys.

Ce projet a été financé avec le soutien de la Commission européenne. Cette publication n'engage que son auteur et la Commission n'est pas responsable de l'usage qui pourrait être fait des informations qui y sont contenues.

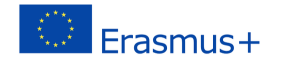

Elle permet de créer des documents originaux, de les enrichir de contenu multimédia (voix enregistrée, images, clips web, notes manuscrites ou dactylographiées, etc.) Ils peuvent facilement dessiner des formes de base comme un carré, un triangle, un cercle, etc. avec les outils de dessin. Ils peuvent partager ce contenu avec leurs pairs ou transformer certains documents en modèles réutilisables pour économiser temps et efforts.

Ils peuvent modifier la police (police, taille, couleur) de tout document PDF. Notability peut également transformer n'importe quelle page Web en un document PDF que les utilisateurs peuvent ensuite commenter, modifier ou enrichir avec du contenu multimédia. Le téléchargement et la transformation de la page web en PDF prend quelques secondes. La qualité du PDF est assez impressionnante. La fonction de zoom permet également à l'utilisateur de travailler sur une partie agrandi du document.

La façon dont Notability structure les documents aide les enfants à s'organiser et à retrouver facilement les informations dont ils ont besoin.

La fonction de synthèse vocale permet à l'utilisateur d'écouter n'importe quel texte dans Notability, à partir d'une note originale créée avec l'application ou de toute autre source (importation depuis Microsoft Office, Google Drive ou une page Web).

## Exemple d'utilisation

Si un enfant doit écrire un essai ou un devoir, Notability est une sorte de couteau suisse qui permet à son utilisateur de :

- télécharger une page Web et la transformer en document PDF
- créer ses propres notes manuscrites ou dactylographiées
- ajouter des commentaires vocaux enregistrés
- ajouter des contenus multimédias (image, son, croquis, etc.)

Pour les enfants dys qui apprennent à écrire, Notability peut être utilisé comme modèle d'écriture (tracé de lettres).

Les parents ou les enseignants peuvent créer un texte ou une série de lettres, l'enfant peut alors tracer ses propres lettres en suivant le modèle.

Notability peut aussi être un support pour apprendre à lire ou renforcer les compétences en lecture :

Ce projet a été financé avec le soutien de la Commission européenne. Cette publication n'engage que son auteur et la Commission n'est pas responsable de l'usage qui pourrait être fait des informations qui y sont contenues.

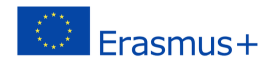

- l'enfant enregistre sa voix en lisant une histoire. Il peut alors écouter l'enregistrement et mettre en évidence le mot qu'il a eu du mal à lire ;
- l'enfant utilise la fonction de synthèse vocale pour écouter une voix qui lit le texte tandis que Notabilité met en évidence les mots qui sont lus.
- La fonction d'enregistrement peut également être utilisée pour apprendre des langues étrangères, car les élèves peuvent s'enregistrer et rejouer pour évaluer leur accent et leur prononciation, par exemple.

Dans le cas suivant, une page Wikipedia a été téléchargée et transformée en document PDF.

L'auteur de ce devoir a indiqué qu'une image devrait être enlevée, l'autre agrandi. Il demande également d'ajouter cette image GIF à insérer dans le document.

Dans le coin supérieur gauche du document, vous pouvez voir qu'un enregistrement vocal a également été effectué.

Vous pouvez utiliser la fonction d'exportation pour partager ce document (PDF + enregistrement) par email, Dropbox, Google Drive, etc.

Un autre camarade de classe peut alors ouvrir et modifier le document avec Notabilité.

L'auteur de ce document peut également le synchroniser sur plusieurs appareils via iCloud.

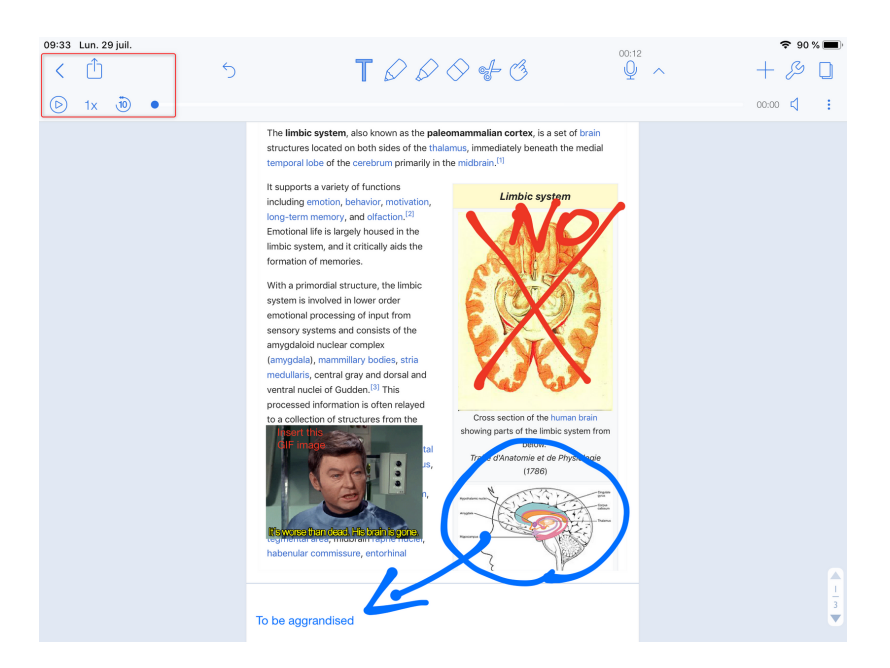

Ce projet a été financé avec le soutien de la Commission européenne. Cette publication n'engage que son auteur et la Commission n'est pas responsable de l'usage qui pourrait être fait des informations qui y sont contenues.

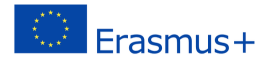